Fundamental Computer Science Turing Machines Training session

Denis Trystram

MoSIG1, 2020

$$
\Sigma = \{0\}, \quad \Gamma = \{0, x, \Box\}, \quad s = q_0, \quad H = \{q_{acc}, q_{rej}\}\
$$

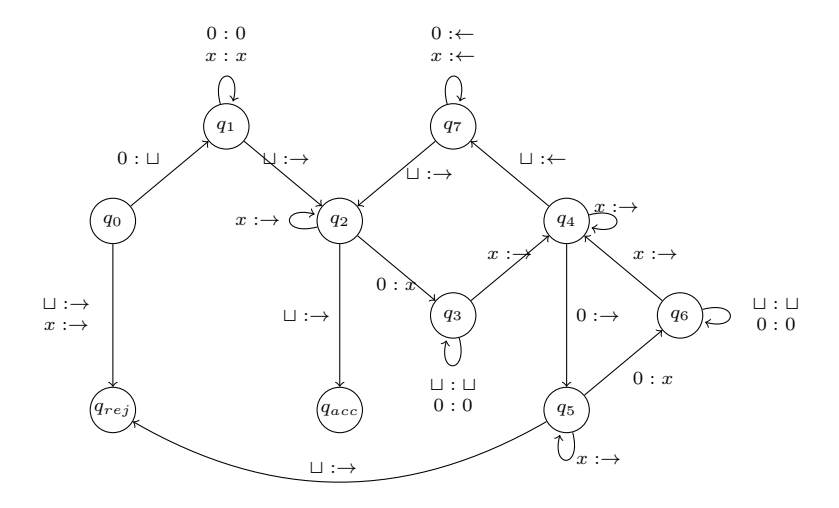

$$
\Sigma = \{0\}, \quad \Gamma = \{0, x, \sqcup\}, \quad s = q_0, \quad H = \{q_{acc}, q_{rej}\}\
$$

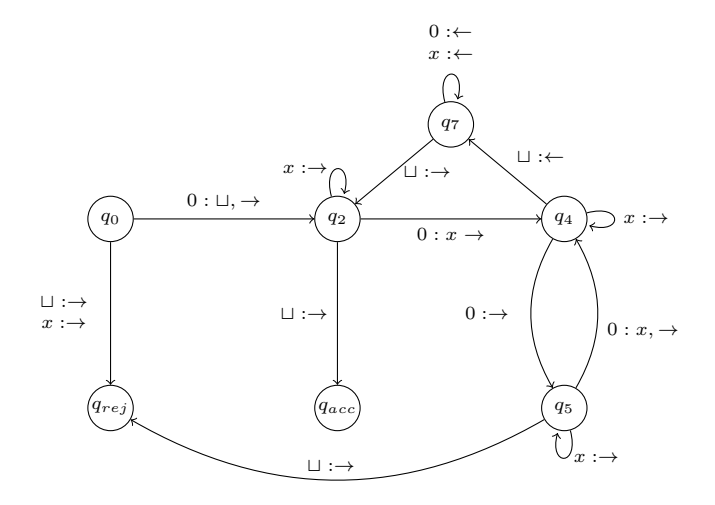

$$
\Sigma = \{0\}, \quad \Gamma = \{0, x, \Box\}, \quad s = q_0, \quad H = \{q_{acc}, q_{rej}\}
$$

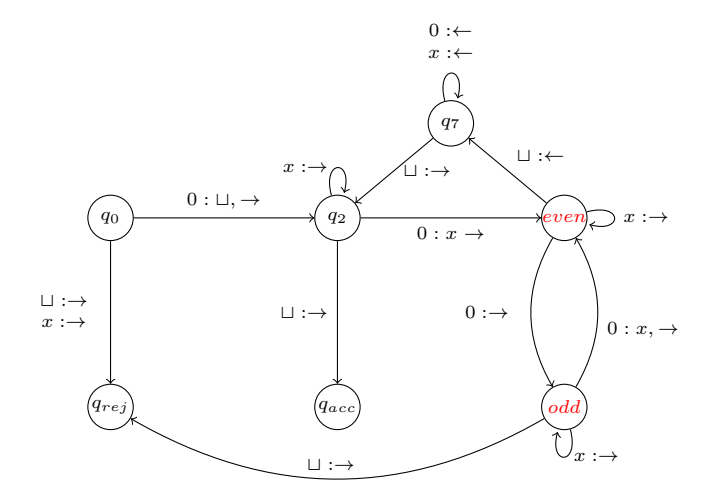

$$
\Sigma = \{0\}, \quad \Gamma = \{0, x, \sqcup\}, \quad s = q_0, \quad H = \{q_{acc}, q_{rej}\}\
$$

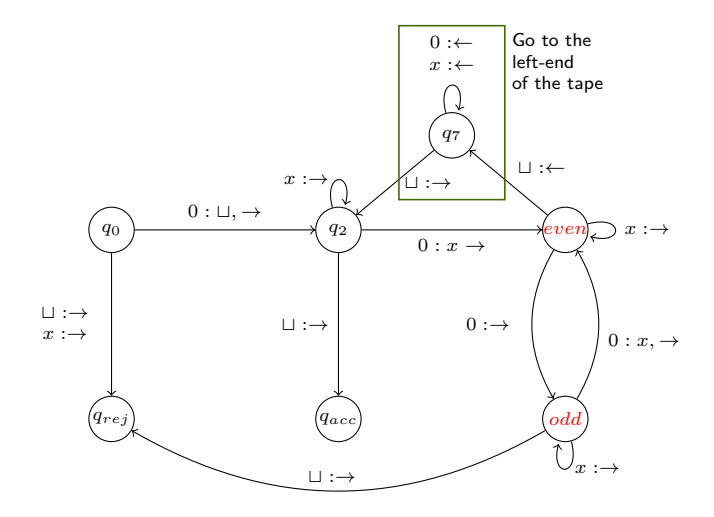

$$
\Sigma = \{0\}, \quad \Gamma = \{0, x, \sqcup\}, \quad s = q_0, \quad H = \{q_{acc}, q_{rej}\}\
$$

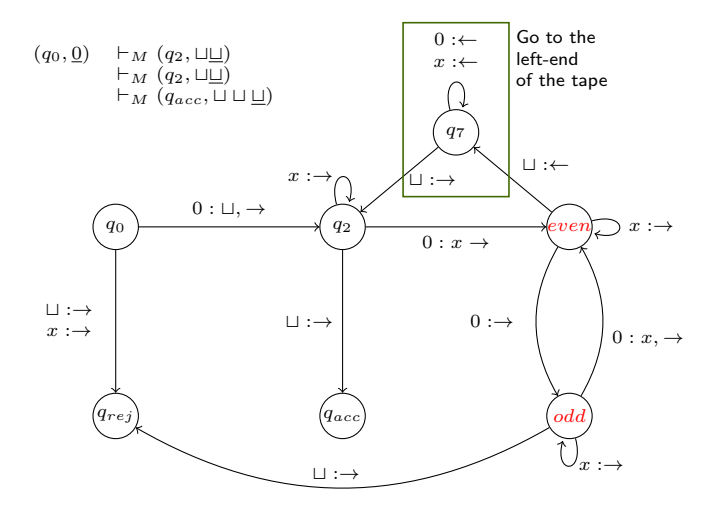

$$
\Sigma = \{0\}, \quad \Gamma = \{0, x, \sqcup\}, \quad s = q_0, \quad H = \{q_{acc}, q_{rej}\}\
$$

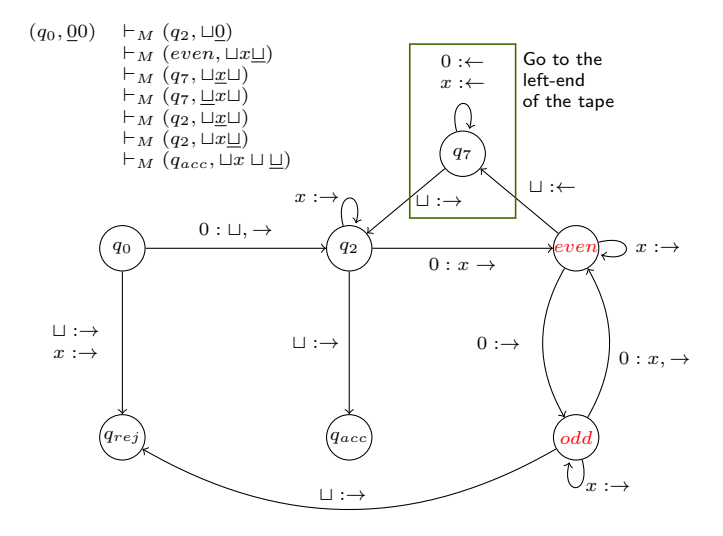

$$
\Sigma = \{0\}, \quad \Gamma = \{0, x, \sqcup\}, \quad s = q_0, \quad H = \{q_{acc}, q_{rej}\}\
$$

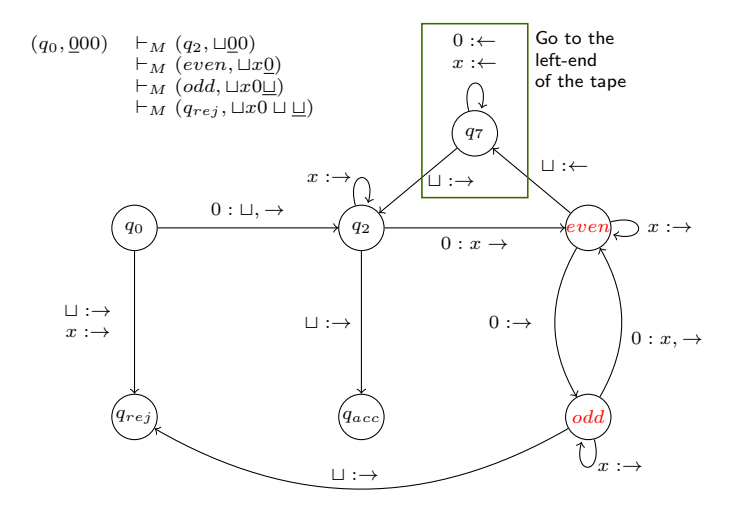

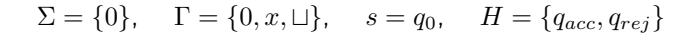

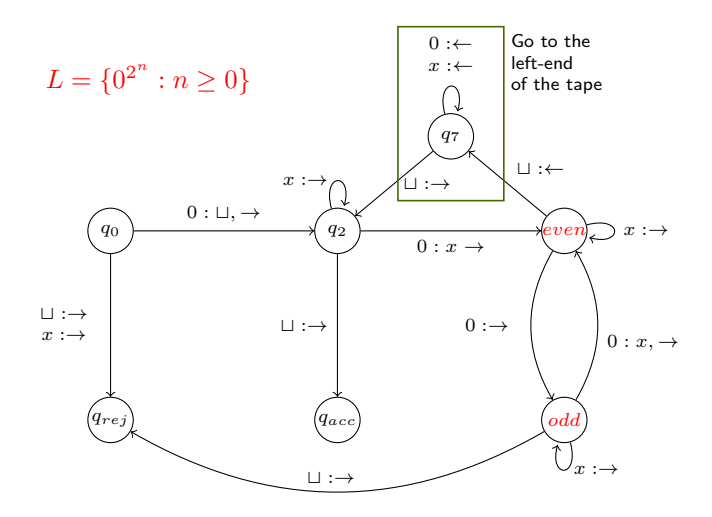

An application to draw and play with Turing Machines:

<http://www.jflap.org/>